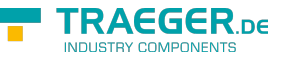

# OpcVariableTypeInfo Members

**Namespace:** Opc.UaFx **Assemblies:** Opc.UaFx.Advanced.dll, Opc.UaFx.Advanced.dll The [OpcVariableTypeInfo](https://docs.traeger.de/en/software/sdk/opc-ua/net/api/opc.uafx.opcvariabletypeinfo) type exposes the following members.

## <span id="page-0-1"></span>Properties

### <span id="page-0-2"></span>ArrayDimensions

Gets the length for each dimension of an array value of the variable type represented.

#### **C#**

public abstract uint[] ArrayDimensions { get; }

#### **Property Value**

#### [UInt32\[](https://docs.microsoft.com/en-us/dotnet/api/system.uint32)]

A null reference (Nothing in Visual Basic) in case there the value of the variable type represented is a scalar value; otherwise an [UInt32](https://docs.microsoft.com/en-us/dotnet/api/system.uint32) array there each entry indicates a single dimension while the value of the entry defines the length of that dimension.

### <span id="page-0-3"></span>ArrayLength

Gets the total number of elements in all the dimensions of the array value of the variable type represented.

#### **C#**

```
public long ArrayLength { get; }
```
#### **Property Value**

#### [Int64](https://docs.microsoft.com/en-us/dotnet/api/system.int64)

The total number of elements in all the dimensions of the array value of the variable type represented; zero if there are no elements in the array.

### <span id="page-0-4"></span><span id="page-0-0"></span>ArrayRank

Gets the rank (number of dimensions) of the array value of the variable type represented. For example, a one-dimensional array returns 1, a two-dimensional array returns 2, and so on.

#### **C#**

public int ArrayRank { get; }

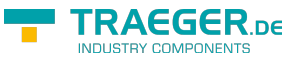

#### **Property Value**

#### [Int32](https://docs.microsoft.com/en-us/dotnet/api/system.int32)

The rank (number of dimensions) of the array value of the variable type represented.

### <span id="page-1-1"></span>Category

Gets the [NodeCategory](https://docs.traeger.de/en/software/sdk/opc-ua/net/api/opc.uafx.opcattributemembers#nodecategory)[OpcAttribute](https://docs.traeger.de/en/software/sdk/opc-ua/net/api/opc.uafx.opcattribute) which identifies the kind of node and is therefore used to classify the node regarding its use and purpose.

#### **C#**

public override sealed OpcNodeCategory Category { get; }

#### **Property Value**

#### **[OpcNodeCategory](https://docs.traeger.de/en/software/sdk/opc-ua/net/api/opc.uafx.opcnodecategory)**

The [OpcVariableTypeInfo](https://docs.traeger.de/en/software/sdk/opc-ua/net/api/opc.uafx.opcvariabletypeinfo) always provides the [VariableType](https://docs.traeger.de/en/software/sdk/opc-ua/net/api/opc.uafx.opcnodecategorymembers#variabletype).

### <span id="page-1-2"></span>DataType

#### **C#**

public OpcDataType DataType { get; }

#### **Property Value**

#### [OpcDataType](https://docs.traeger.de/en/software/sdk/opc-ua/net/api/opc.uafx.opcdatatype)

### <span id="page-1-3"></span>DataTypeId

#### **C#**

public abstract OpcNodeId DataTypeId { get; }

#### **Property Value**

#### [OpcNodeId](https://docs.traeger.de/en/software/sdk/opc-ua/net/api/opc.uafx.opcnodeid)

### <span id="page-1-4"></span><span id="page-1-0"></span>IsArray

Gets a value indicating whether the value of the variable represented is an array.

#### **C#**

public bool IsArray { get; }

TRAEGER.DE Söllnerstr. 9 . 92637 Weiden . [info@traeger.de](mailto:info@traeger.de?subject=OpcVariableTypeInfo Members) . +49 (0)961 48 23 0 0

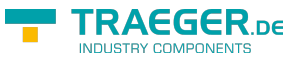

#### **Property Value**

#### [Boolean](https://docs.microsoft.com/en-us/dotnet/api/system.boolean)

The value true if the value of the variable represented is an array; otherwise the false.

### <span id="page-2-0"></span>ValueRank

#### **C#**

public abstract int ValueRank { get; }

#### **Property Value**

[Int32](https://docs.microsoft.com/en-us/dotnet/api/system.int32)

## <span id="page-2-1"></span>Methods

### <span id="page-2-2"></span>AttributeValue(OpcAttribute)

Retrieves the value of the attribute specified.

#### **C#**

public override object AttributeValue(OpcAttribute attribute)

#### **Parameters**

#### attribute [OpcAttribute](https://docs.traeger.de/en/software/sdk/opc-ua/net/api/opc.uafx.opcattribute)

One of the members defined by the [OpcAttribute](https://docs.traeger.de/en/software/sdk/opc-ua/net/api/opc.uafx.opcattribute) enumeration which identifies the attribute its value is queried.

#### **Returns**

#### **[Object](https://docs.microsoft.com/en-us/dotnet/api/system.object)**

The value of the attribute specified or a null reference (Nothing in Visual Basic) in case there the value of the attribute is a null reference or it is not supported by the current [OpcVariableTypeInfo.](https://docs.traeger.de/en/software/sdk/opc-ua/net/api/opc.uafx.opcvariabletypeinfo)

### <span id="page-2-3"></span>GetArrayLength(Int32)

Gets a 32-bit integer that represents the number of elements in the specified dimension of the array value of the variable type.

#### **C#**

```
public long GetArrayLength(int dimension)
```
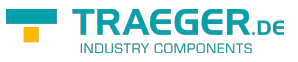

#### **Parameters**

#### dimension [Int32](https://docs.microsoft.com/en-us/dotnet/api/system.int32)

A zero-based dimension of the array value whose length needs to be determined.

#### **Returns**

#### [Int64](https://docs.microsoft.com/en-us/dotnet/api/system.int64)

A 32-bit integer that represents the number of elements in the specified dimension of the array value.

#### **Exceptions**

#### [ArgumentOutOfRangeException](https://docs.microsoft.com/en-us/dotnet/api/system.argumentoutofrangeexception)

The dimension is less than zero or equals to or greater than [ArrayRank.](#page-0-0)

#### [InvalidOperationException](https://docs.microsoft.com/en-us/dotnet/api/system.invalidoperationexception)

The value of the variable type represented is not an array (see [IsArray\)](#page-1-0).

### <span id="page-3-0"></span>GetArrayLowerBound(Int32)

Gets the index of the first element of the specified dimension in the array value of the variable type.

#### **C#**

public long GetArrayLowerBound(int dimension)

#### **Parameters**

#### dimension [Int32](https://docs.microsoft.com/en-us/dotnet/api/system.int32)

A zero-based dimension of the array value whose starting index needs to be determined.

#### **Returns**

#### [Int64](https://docs.microsoft.com/en-us/dotnet/api/system.int64)

The index of the first element of the specified dimension in the array value.

#### **Exceptions**

#### [ArgumentOutOfRangeException](https://docs.microsoft.com/en-us/dotnet/api/system.argumentoutofrangeexception)

The dimension is less than zero or equals to or greater than [ArrayRank.](#page-0-0)

#### [InvalidOperationException](https://docs.microsoft.com/en-us/dotnet/api/system.invalidoperationexception)

The value of the variable type represented is not an array (see [IsArray\)](#page-1-0).

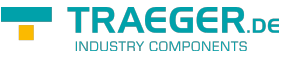

### <span id="page-4-0"></span>GetArrayUpperBound(Int32)

Gets the index of the last element of the specified dimension in the array value of the variable type.

#### **C#**

public long GetArrayUpperBound(int dimension)

#### **Parameters**

#### dimension [Int32](https://docs.microsoft.com/en-us/dotnet/api/system.int32)

A zero-based dimension of the array value whose upper bound needs to be determined.

#### **Returns**

#### [Int64](https://docs.microsoft.com/en-us/dotnet/api/system.int64)

The index of the last element of the specified dimension in the array value, or -1 if the specified dimension is empty.

#### **Exceptions**

#### [ArgumentOutOfRangeException](https://docs.microsoft.com/en-us/dotnet/api/system.argumentoutofrangeexception)

The dimension is less than zero or equals to or greater than [ArrayRank.](#page-0-0)

#### [InvalidOperationException](https://docs.microsoft.com/en-us/dotnet/api/system.invalidoperationexception)

The value of the variable type represented is not an array (see [IsArray\)](#page-1-0).

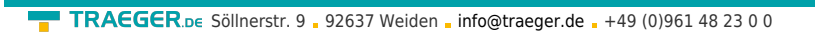

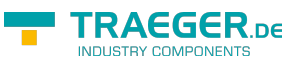

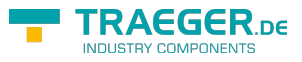

## **Table of Contents**

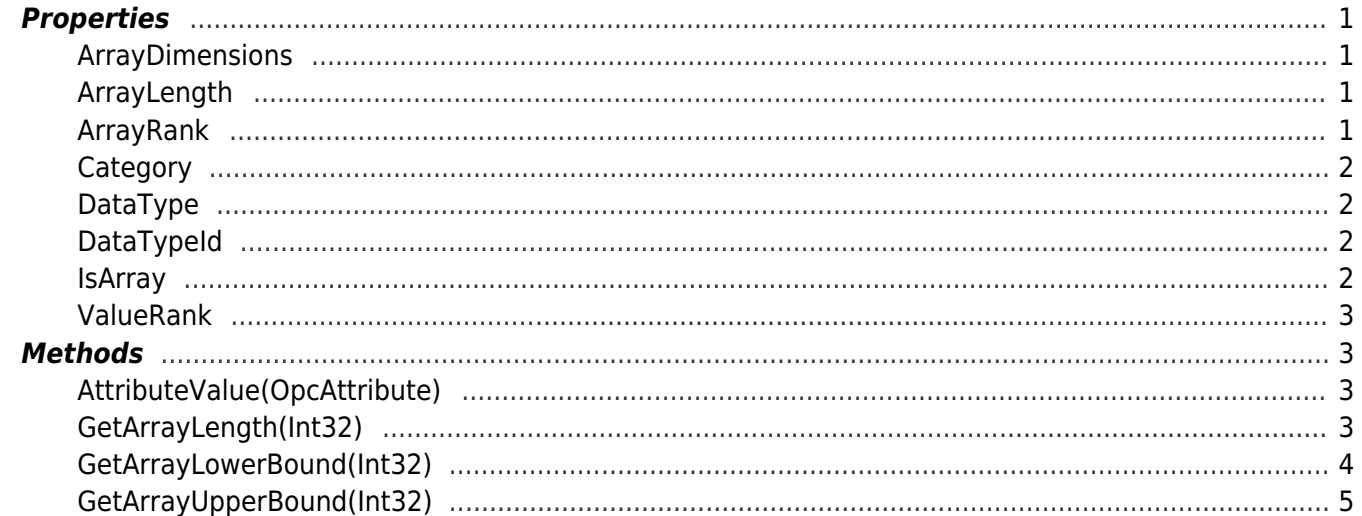